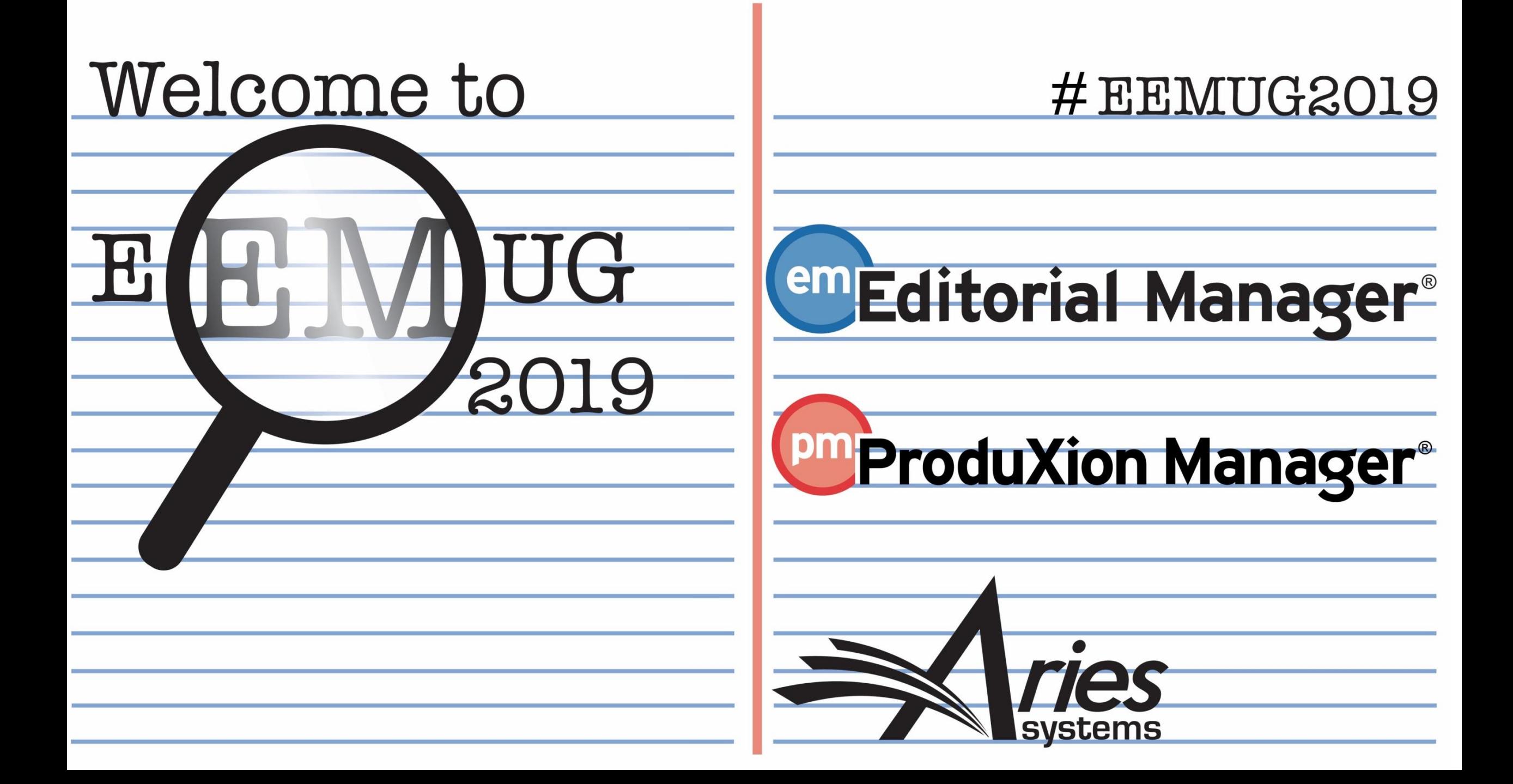

# LiXuid Manuscript™

Sean MacRae, Business Systems Analyst

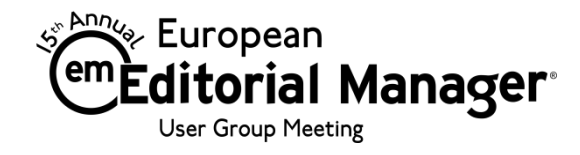

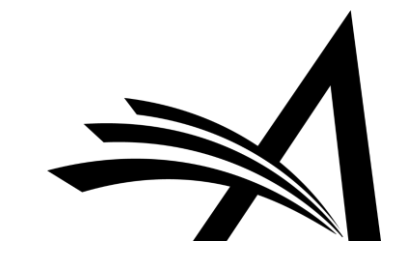

### Where are we heading? XML Workflows!

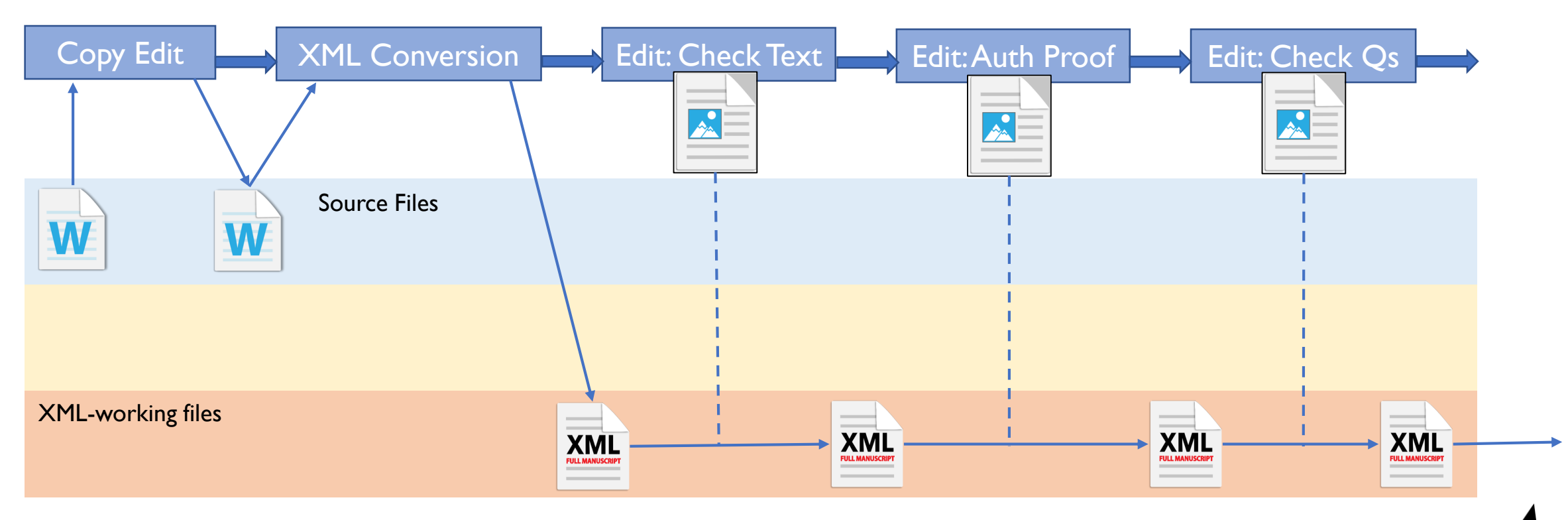

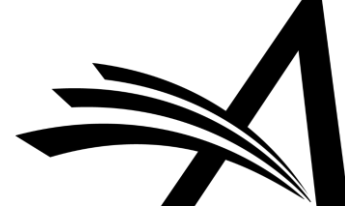

And how do we plan to get there?

- •Phase 1 done!
- •Phase 2 well under way
- •Phase 3 end game

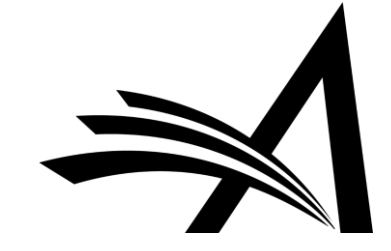

# Phase 1

Front-Matter Conversion to XML on Submission

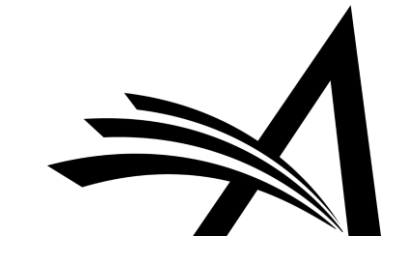

### Phase 1 – Metadata Extraction on Submission

- •Already released to all customers
- •XML used behind-the scenes
	- Word doc part-converted to XML
	- XML used to populate EM
- Part of new submission UI:

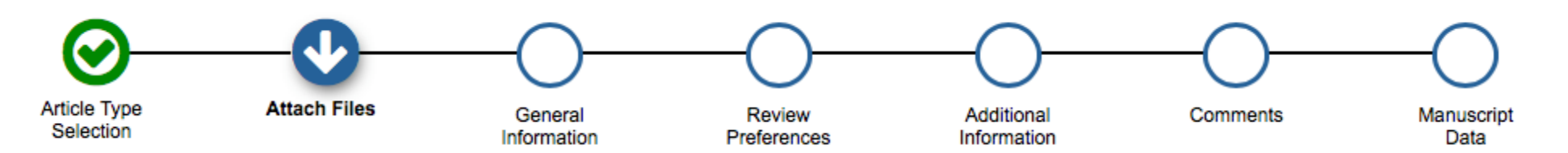

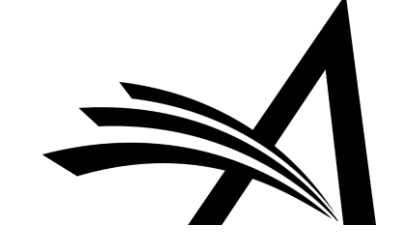

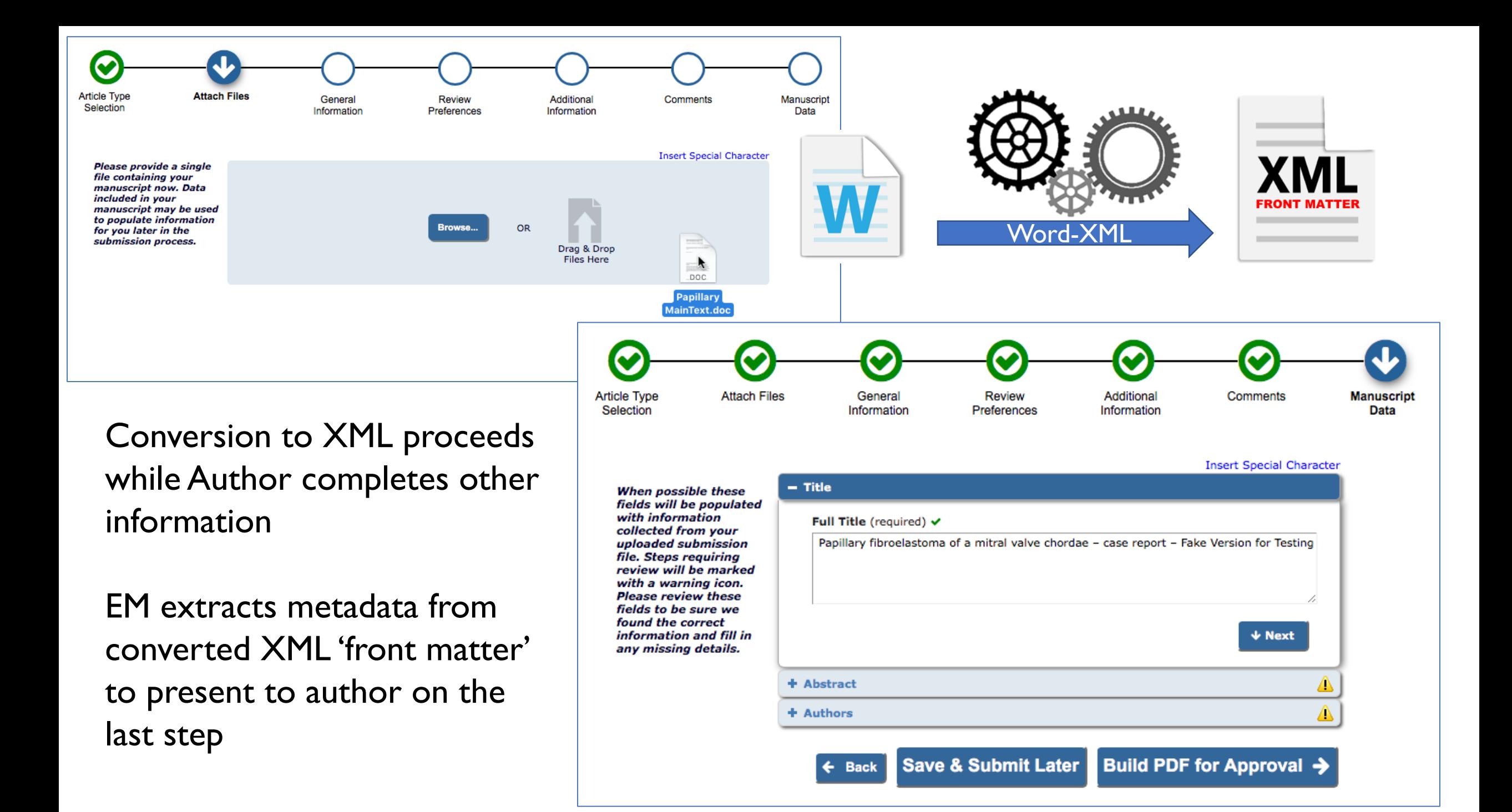

# Phase 2

Full-Text XML Conversion for Task Workflows

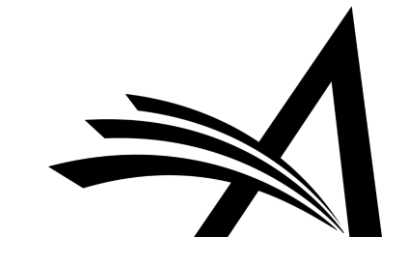

### New 'XML Tool' Tasks to cover key processes

- Conversion of the Full Text from Word to XML
- Online Editing of the full document text in EM
	- By content experts not XML Editors
	- Hide the XML, while allowing creation of valid elements
- Transforming and Validating
	- Custom transforms for preparing XML for external use
	- Validating to non-Aries DTDs (structure)
	- Applying Schematron Rules (structure and content)
- •Working with third parties
	- Transforming and validating XML sent out
	- Transforming and validating incoming XML

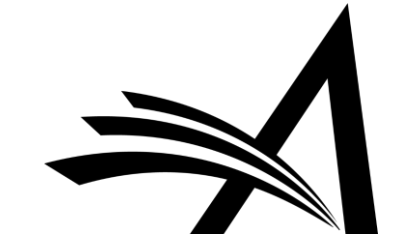

# Conversion Task

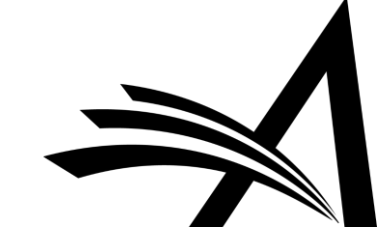

### Full-Text Conversion Task

- XML Tool Task, assigned like any other
- Takes a Word document to convert as the Assignment File
- Triggers a new system process
- New software to **automatically** convert Word document to structured XML
	- No template needed
	- Heuristics to deconstruct files with a variety of structures
- On completion of the process, EM automatically submits the Task

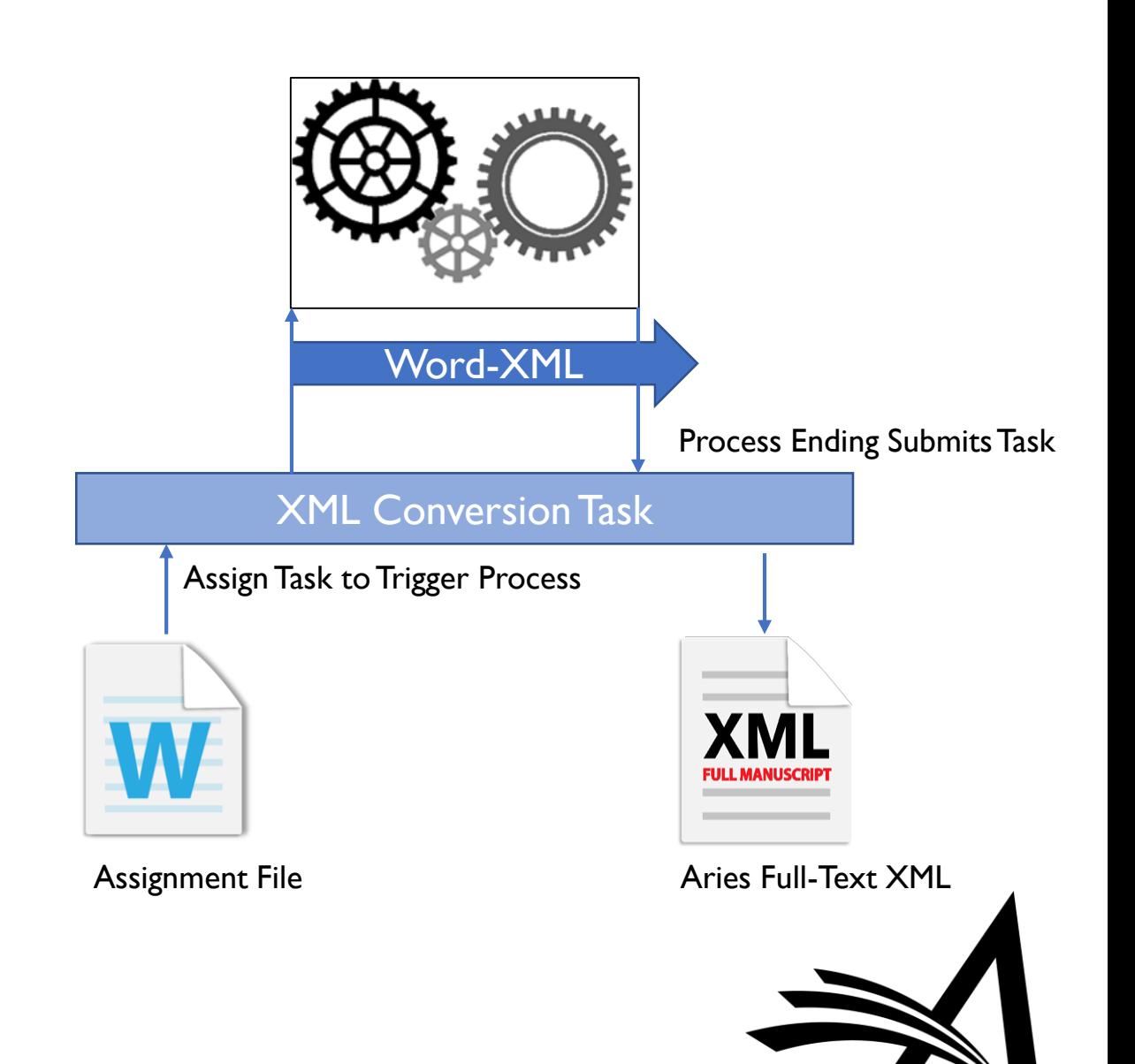

### Full-Text Conversion: Embedded Images

Word file contains embedded image

Conversion creates XML reference, extracts image, creates filename

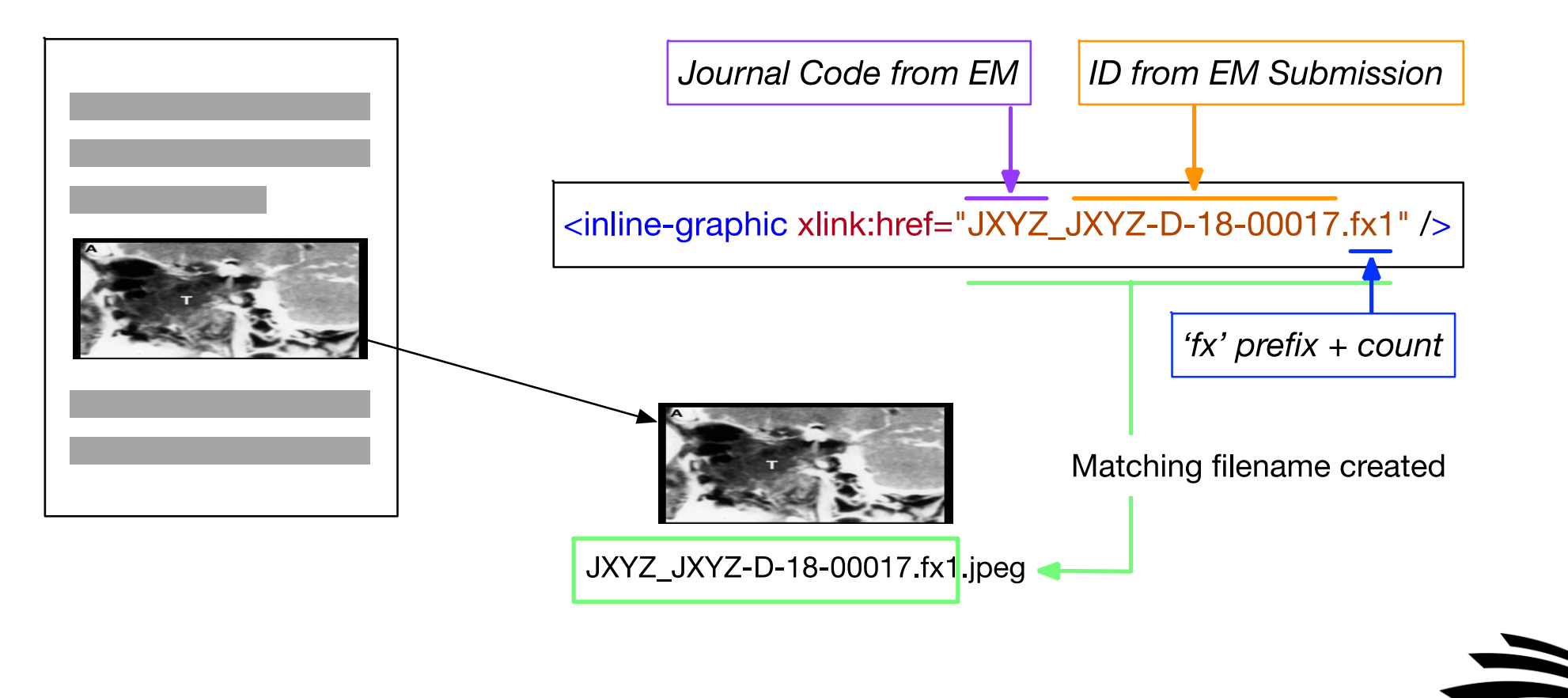

### Full-Text Conversion: External Images

Conversion identifies a caption; builds XML version with an assumed filename

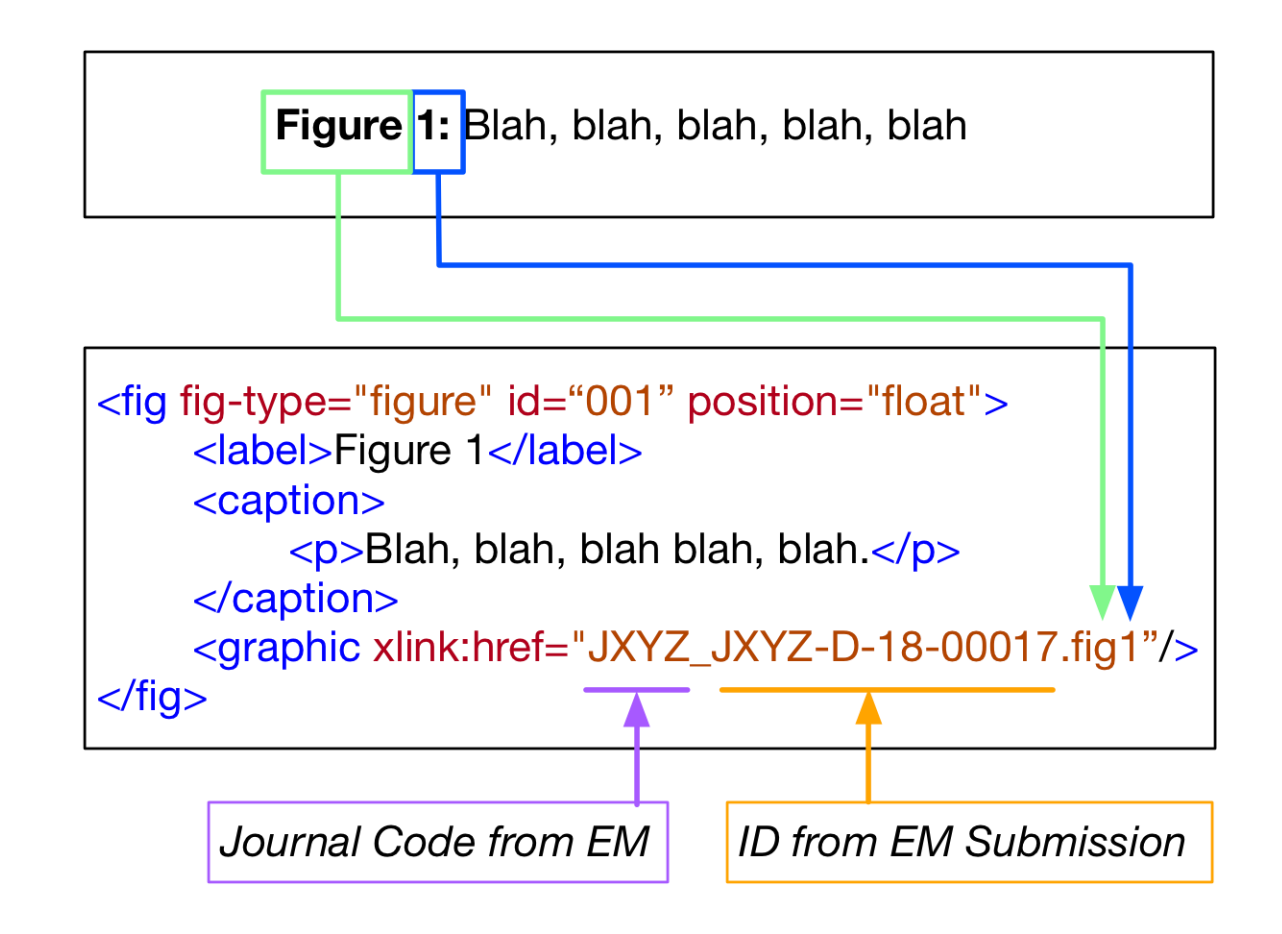

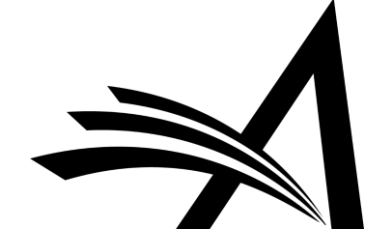

### Full-Text Conversion: External Images

When Author uploads image files, caption-related information is collected

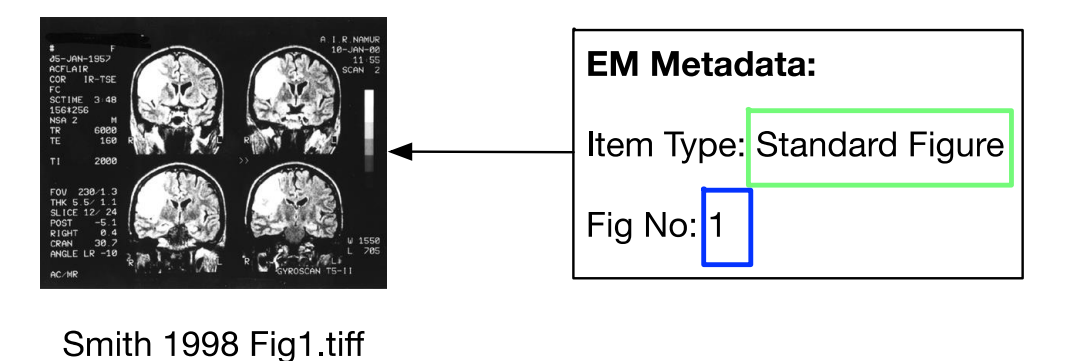

This can be used to link the figure to the XML, same rules as conversion

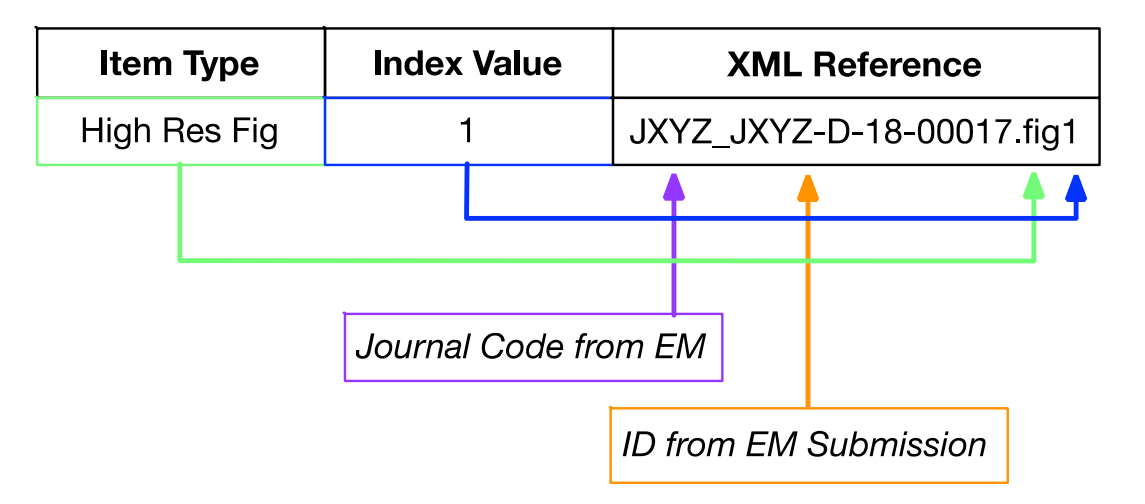

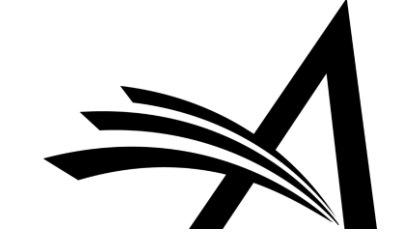

# Full-Text Editing Task

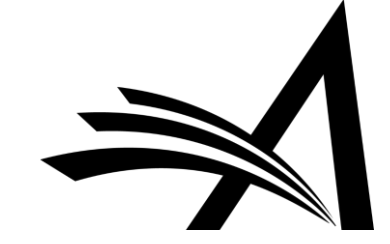

### XML Editing Task

- Assign Task to allow recipient to edit the XML text while task is open
- Editing via EM XML Editor
	- Based on Fonto-XML
- User sees Word-Processor like UI
	- Hides the XML
	- In-line maths, tables, figures
- The EM XML Editor understands XML rules
	- User cannot create 'bad' XML (we use JATS)
	- But can add new elements, not just edit text
- The EM XML Editor constantly 'validates' the text
	- We can warn the user of inconsistencies
- We're adding special tools to help you
	- E.g. Queries to the Author

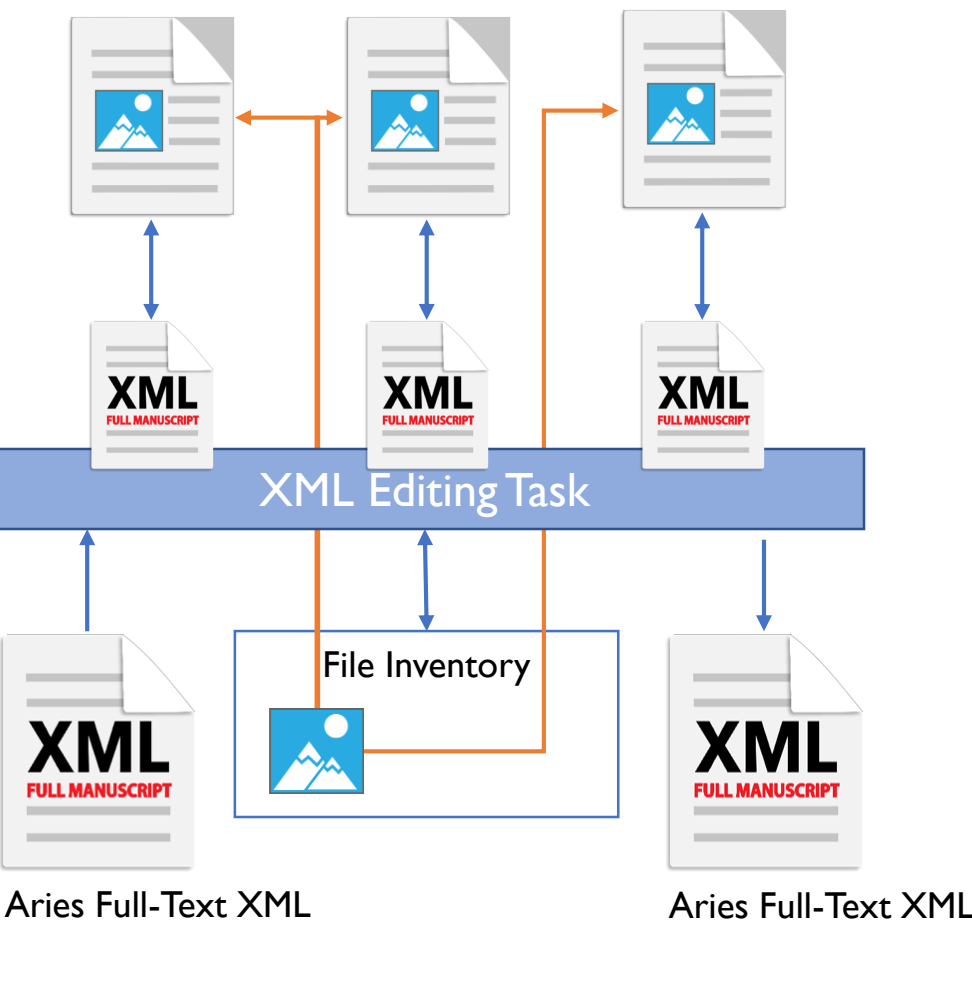

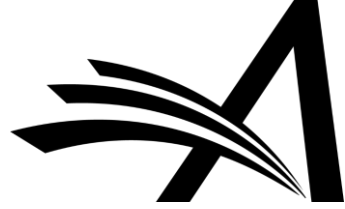

### XML Editor – Accessed via Task Assignment

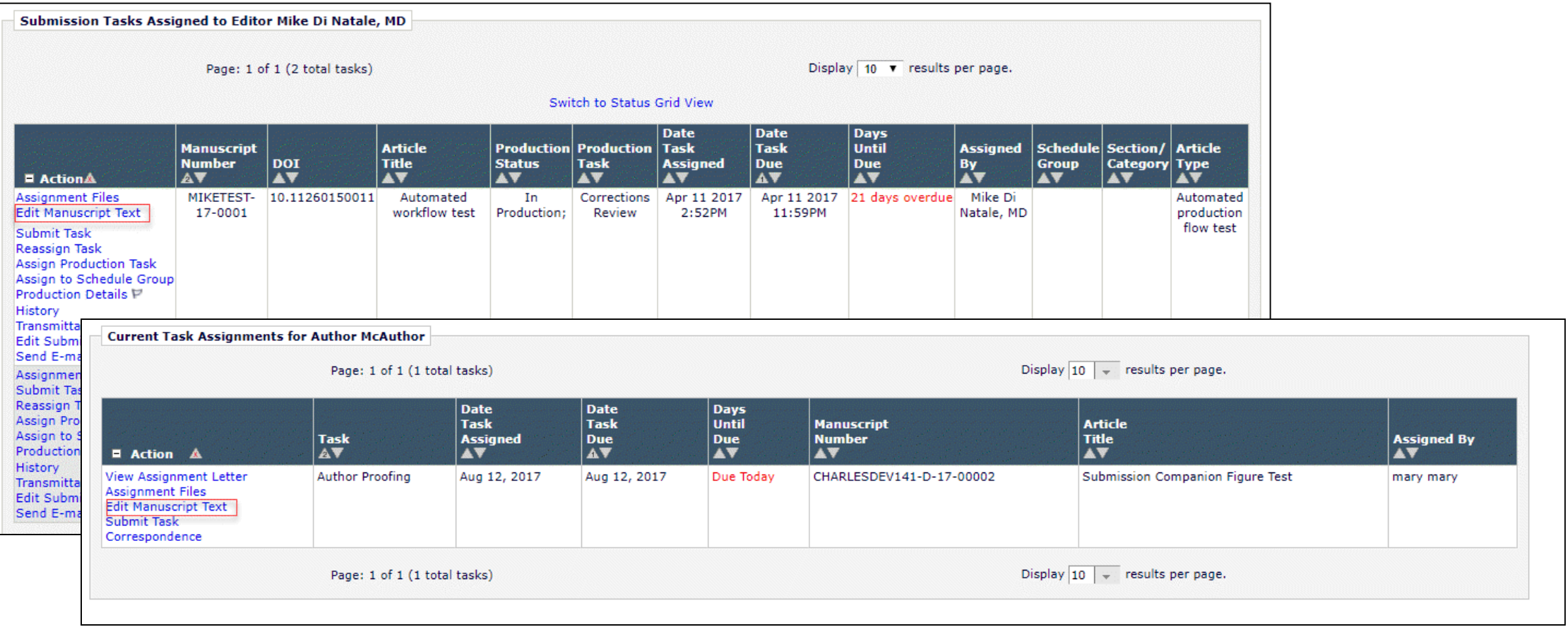

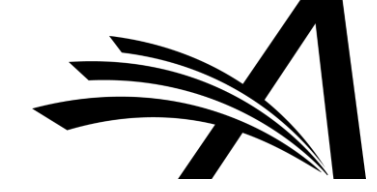

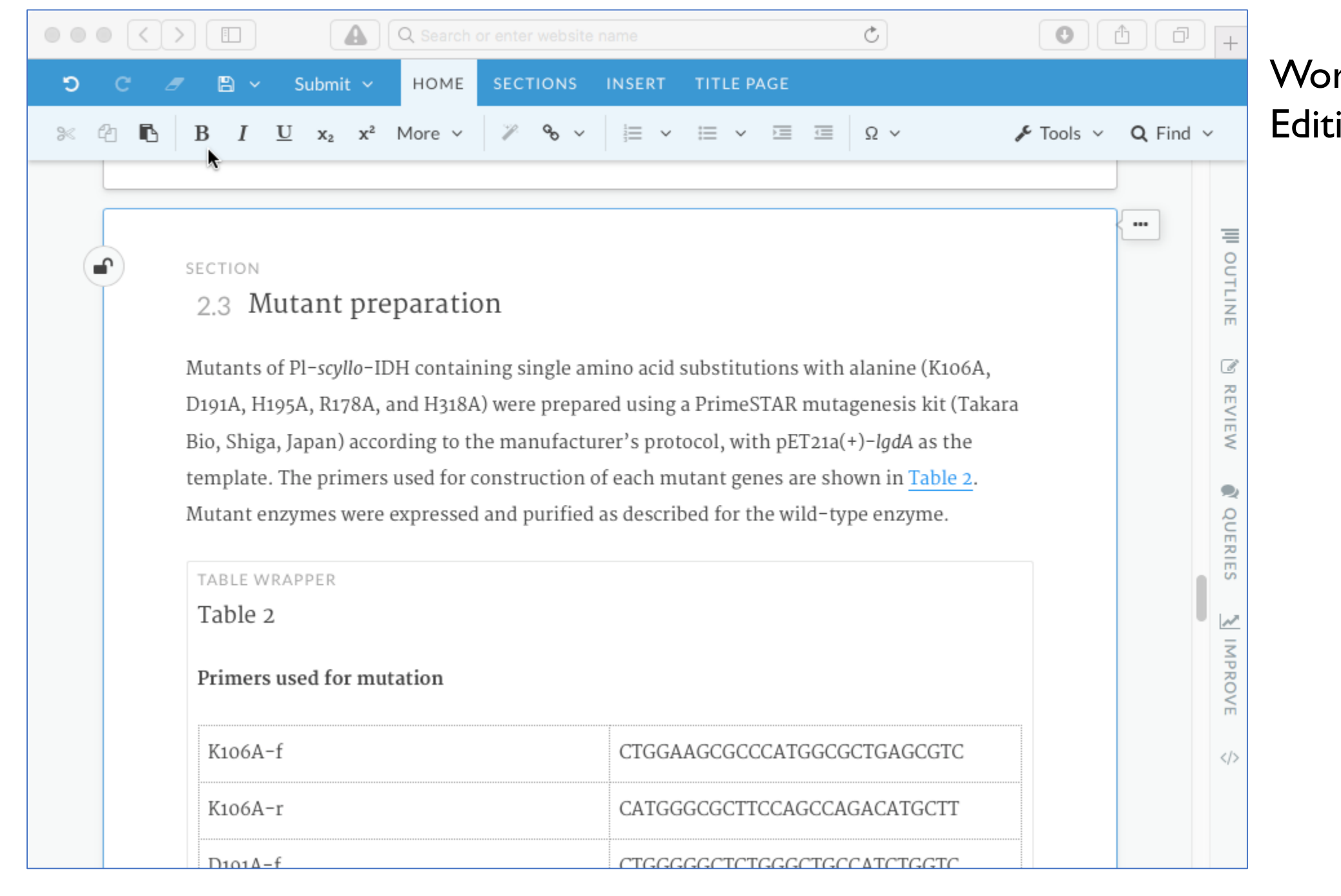

### Word Processor-like Editing environment

### Images, tables, maths in-line

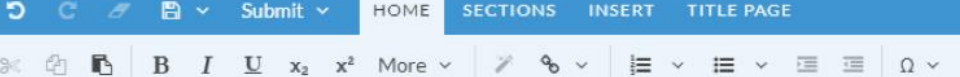

flow upstream, leading the cold/dry air to arrive in SC, and converge with the warm/wet air from the edge of the WPSH. Consequently, a persistent precipitation process occurs in SC.

#### FIGURE

 $FIG. 4$ 

Composited 500-hPa geopotential height (contours; every 5 dagpm) and normalized height anomalies (shaded; every 0.50). The vectors indicate wave activity flux (units:  $m<sup>2</sup>s<sup>-2</sup>$ ). The number above each panel has the same meaning as in Figure 2.

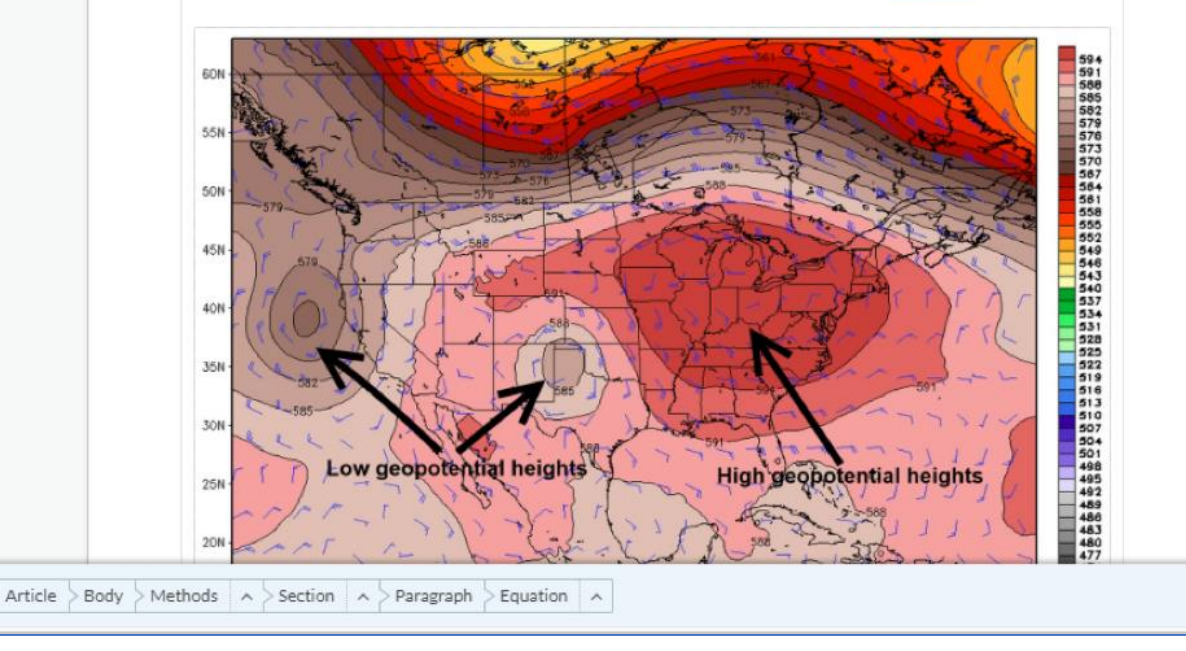

#### $5$  C  $\mathscr{E}$   $\mathbb{R}$   $\vee$  Submit  $\vee$ HOME<sup>I</sup> SECTIONS INSERT TITLE PAGE

 $\mathbb{R}$   $\oplus$  **B**  $\oplus$  **B**  $\oplus$  **U**  $x_2$   $x^2$  More  $\vee$   $\mathbb{R}$   $\otimes$   $\vee$   $\oplus$   $\vee$   $\oplus$   $\vee$   $\oplus$   $\oplus$   $\oplus$   $\cap$ 

#### SECTION

⊋

#### 2.2 Methods

The precipitation process that persisted for at least three consecutive days are referred to as persistent precipitation process.

The EAP index  $(I_{FAP})$  was normally defined based on three key anomaly-center points; namely, the Sea of Okhotsk (OK), the mid-latitudes of East Asia (EA), and the western Pacific (WP), during the EAP regimes  $(1, 4, 9)$ ; Chen and Zhai, 2014):

EOUATION

 $I_{EAP} = \frac{1}{2}H_{OK} - \frac{1}{2}H_{EA} + \frac{1}{2}H_{WP}$ 

 $(1)$ 

where  $H_{OK}$ ,  $H_{EA}$ , and  $H_{WP}$  represent the normalized 500 hPa geopotential height anomaly of OK, EA, and WP, respectively. This study is based on the typical EAP teleconnection pattern responsible for no persistent heavy precipitation cases in the YRV in June and July, as identified by  $\sqrt{2}$  for the period 1961-2010. The cases are selected by requiring that the normalized domain-averaged daily precipitation in the YRV should be smaller than -1 standard deviation (denoted by  $\sigma$  hereafter), and are referred to as dry YRV EAP cases. At the the three lieu context of the EAD telegenmention pattern are required Methods  $\wedge$  > Section  $\wedge$  > Paragraph > Equation  $\wedge$ 

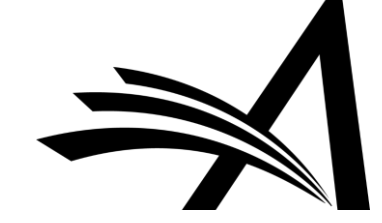

...

{ -−

### Verification by the XML Editor

- The EM XML Editor constantly parses the XML
	- Knows what elements are valid, where
- Can warn of inconsistencies and issues, e.g.
	- Missing citations
	- Missing images, tables
	- Uncited images
- Configurable, so warnings can prevent submitting edits, or just warn

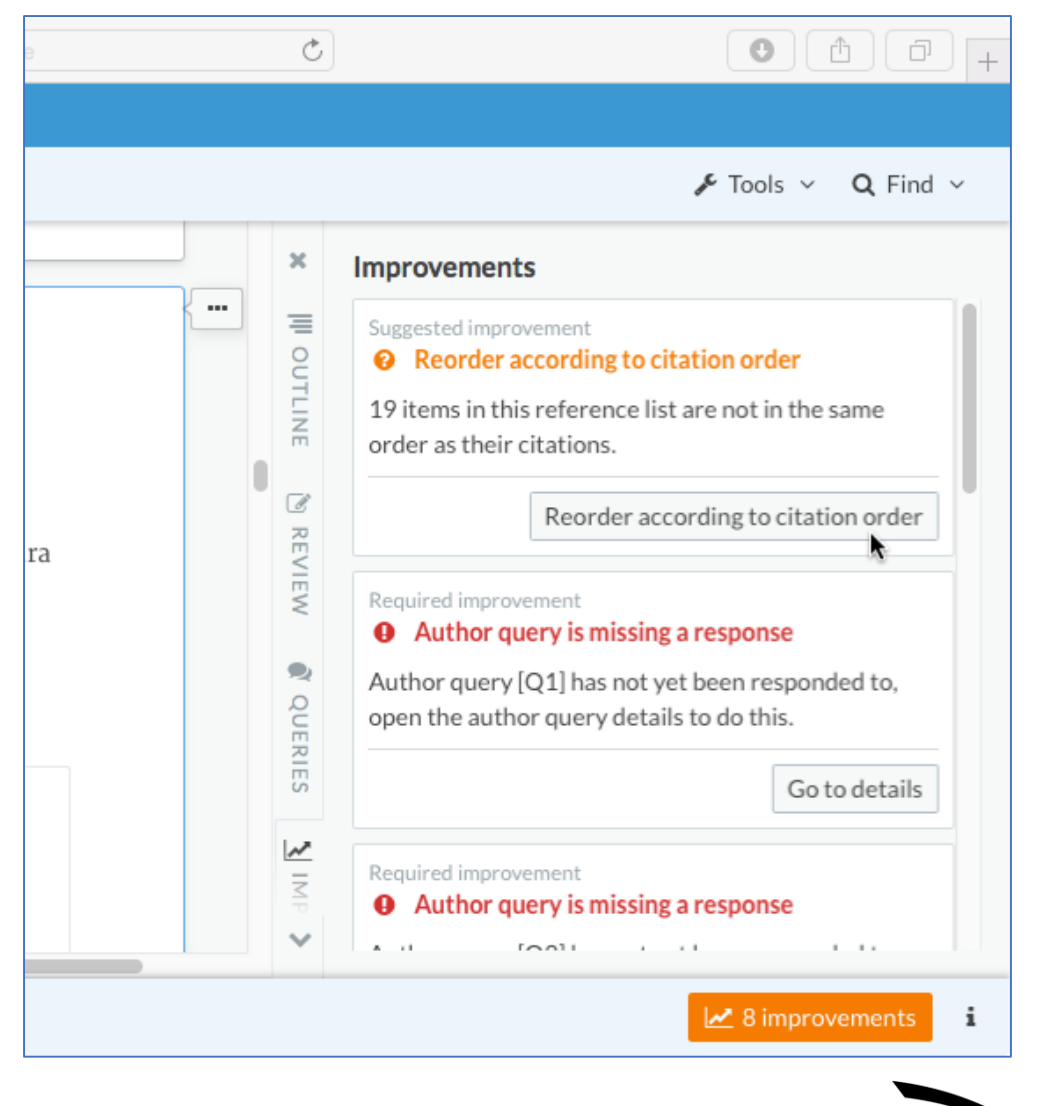

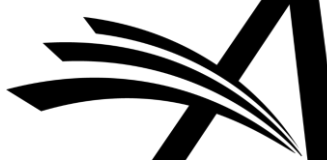

### EM XML Editor Custom Tools – e.g. Author Queries

- Author Query tool Questions to Author
- Question Response Review cycle
- E.g.:
	- Question to Author raised by Copy Editor
	- Response entered by Author; we can enforce this
	- Response marked as Viewed/reviewed by Desk Editor

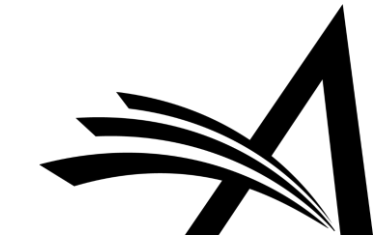

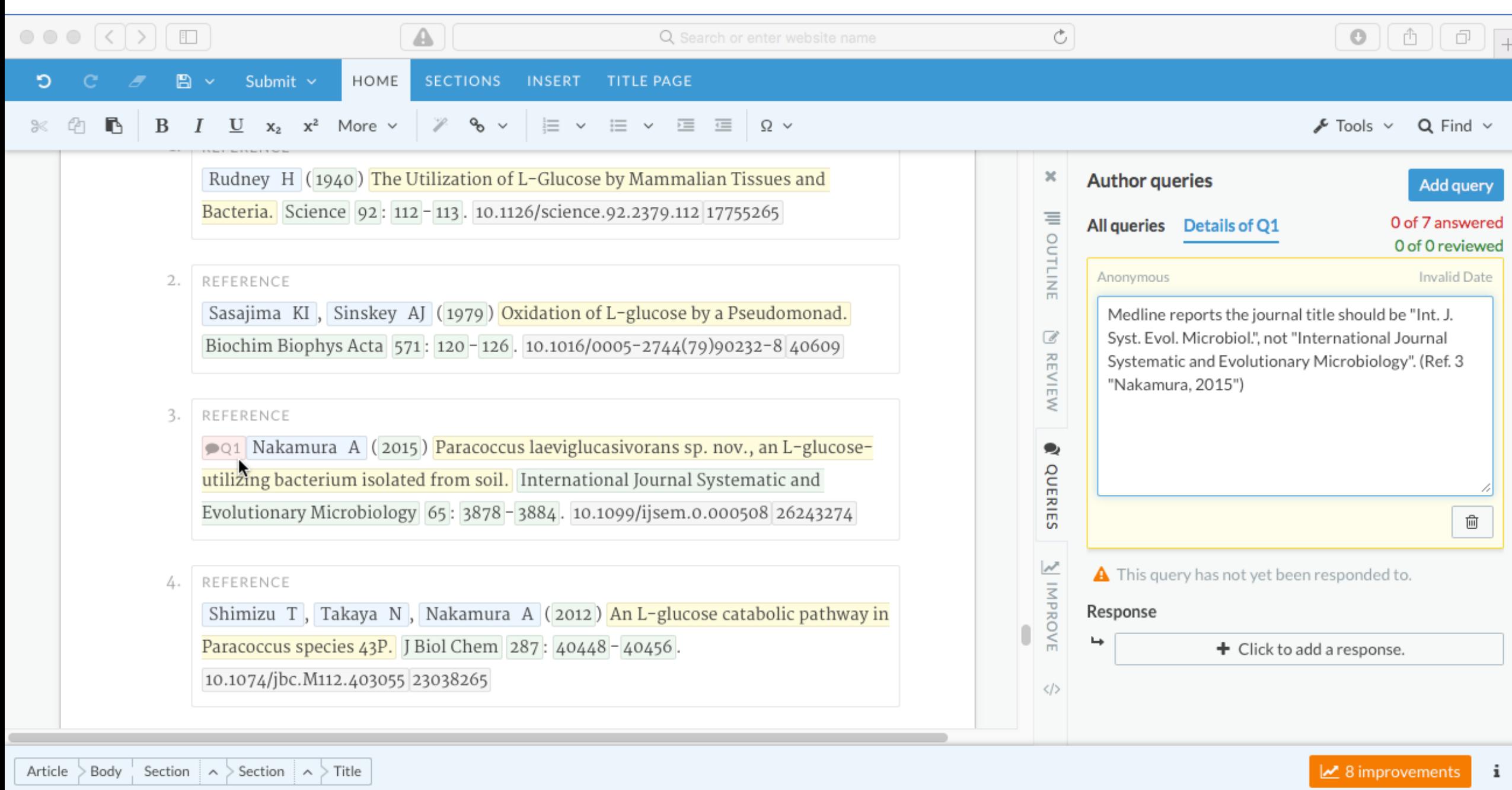

### XML Editor: Review changes

#### ← FONTOXML Document history

#### INTRODUCTION SECTION

Introduction

Homochirality, in the form of KL-amino acids and ZD-sugars, exists in all living organisms In the case of sugars, it had been a long held belief, first reported in 1940 by Rudney, that Lglucose cannot be metabolized by either mammalian or bacterial cells  $[1]$ . Subsequently, Sasajima et al. purified D-threo-aldose dehydrogenase from Pseudomonas caryophylli, which was capable of oxidizing L-glucose  $\lceil 2 \rceil$ . Recently, a catabolic pathway that can utilize Lglucose has been discovered in Paracoccus laeviglucosivorans  $\lceil 3 \rceil$ , and the component genes have been cloned and characterized  $[4]$ . This pathway is made up by the combination of genes originating from two independent operons. *IgdA*, which codes for a protein that works at the first step, is located in a putative inositol catabolic gene cluster. The genes that code for proteins that work at the later steps in the pathway, lgnE, lgnF, lgnG, lgnH, and lgnI are located in an operon, which is analogous to E. coli L-galactonate catabolic pathway  $\lfloor 5 \rfloor$ . Using the combined pathway, L-glucose is metabolized to pyruvate and glyceraldehyde-3-phosphate.

The lqdA gene encodes inositol dehydrogenase, and on the basis of its amino acid sequence,

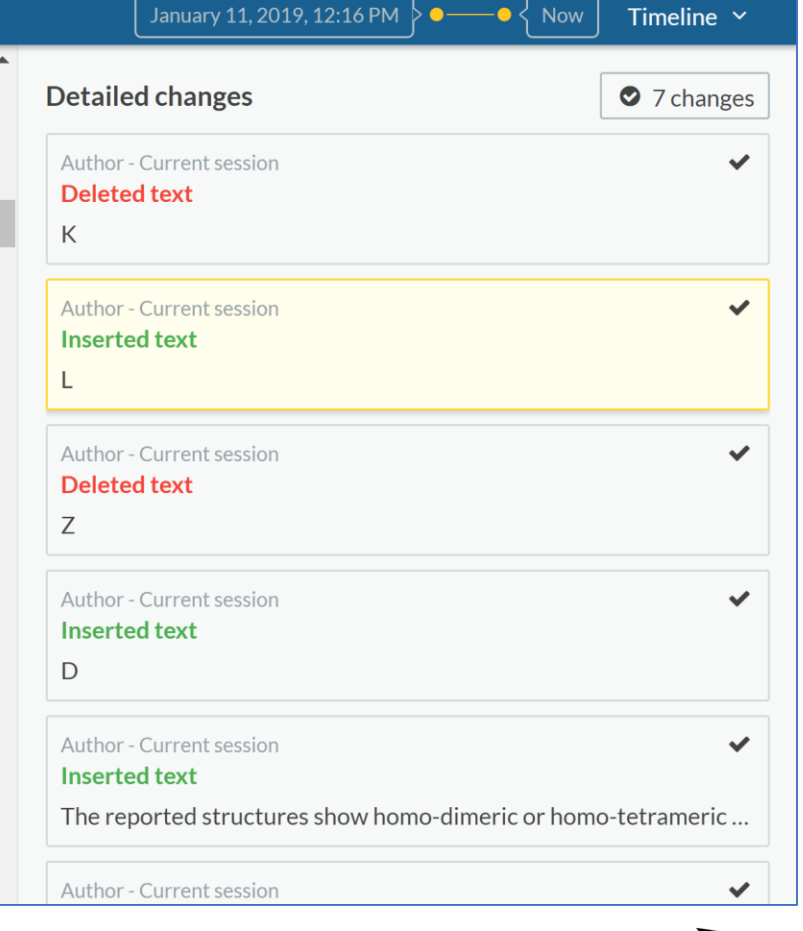

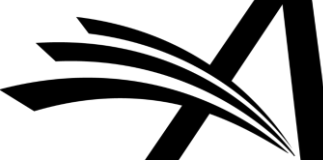

# Custom XML Processing Task

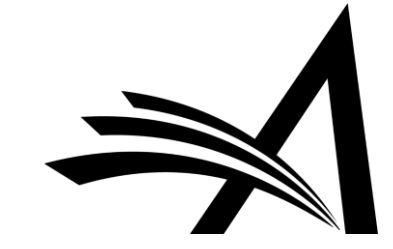

### XML Process Task

- Tasks to trigger Custom processes
- Up to three:
	- Transform (using XSLT)
	- Validation (e.g. to DTD)
	- Schematron validation 'content rules'
- Results can be added to Companion Files
	- And then sent out for external processing
- Or can update the main XML
	- Triggers additional Aries validation

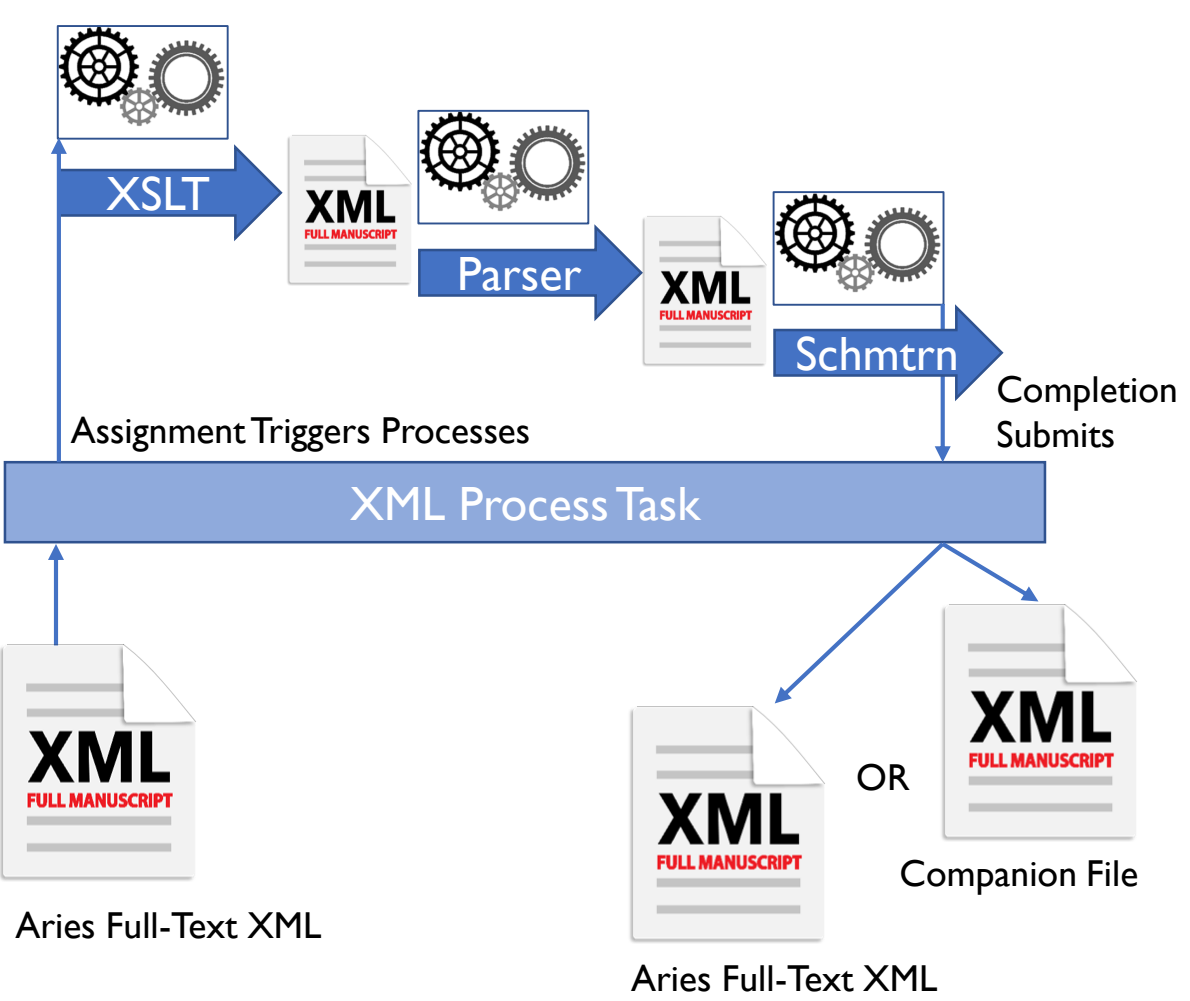

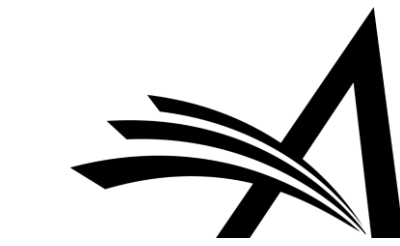

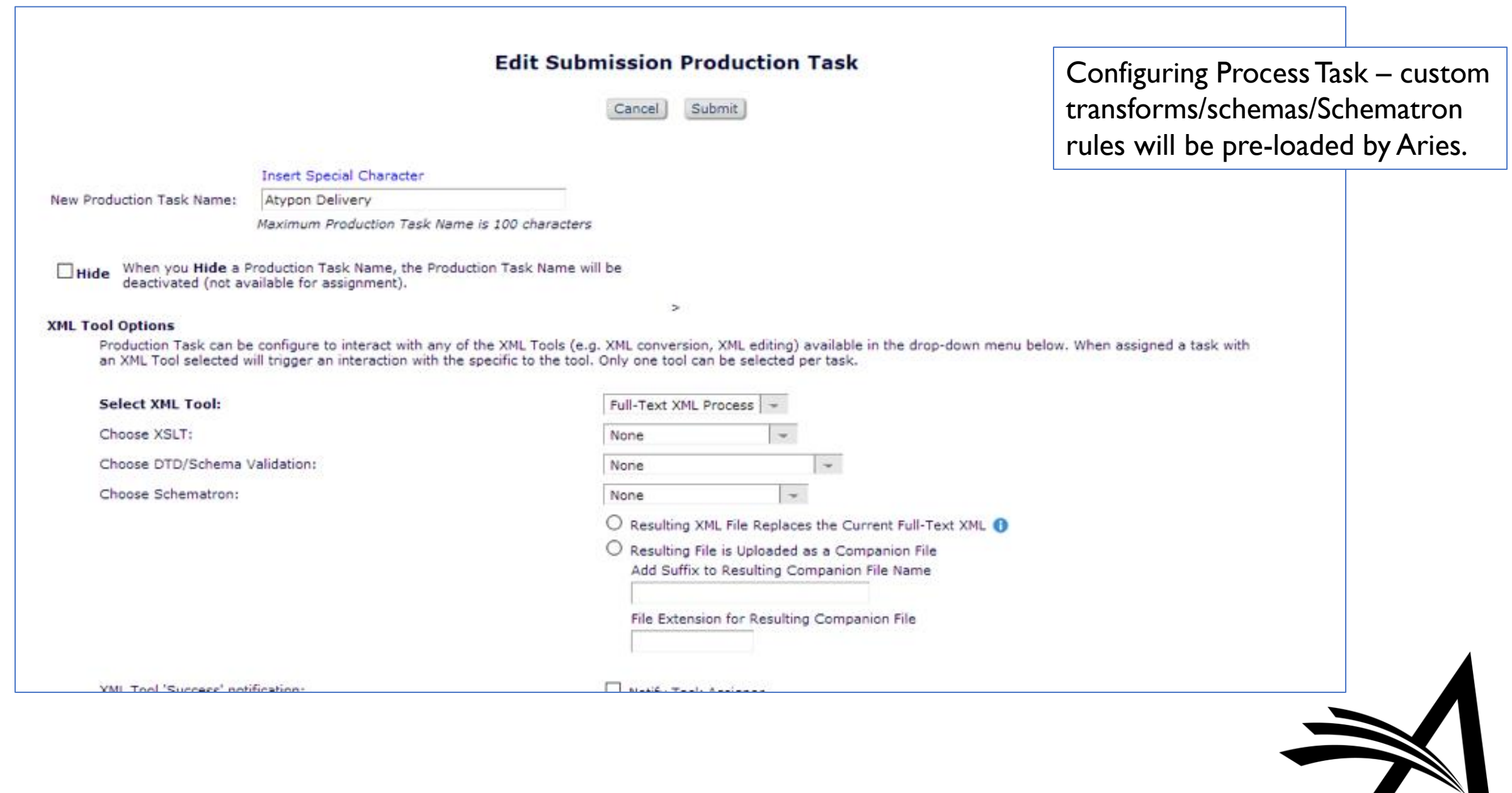

# XML Transfer Task (Import & Export)

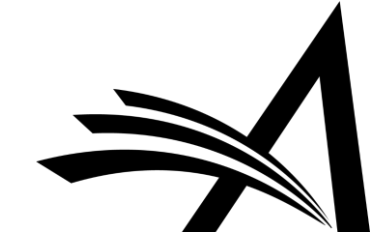

### XML Transfer Task

- Export Aries JATS XML to 3<sup>rd</sup> parties
	- If your supplier can use it directly
	- Use Process Task to transform first if not!
- Allows import of Aries JATS XML
	- Use Process Task to transform if necessary
	- And to validate as Aries-standard XML

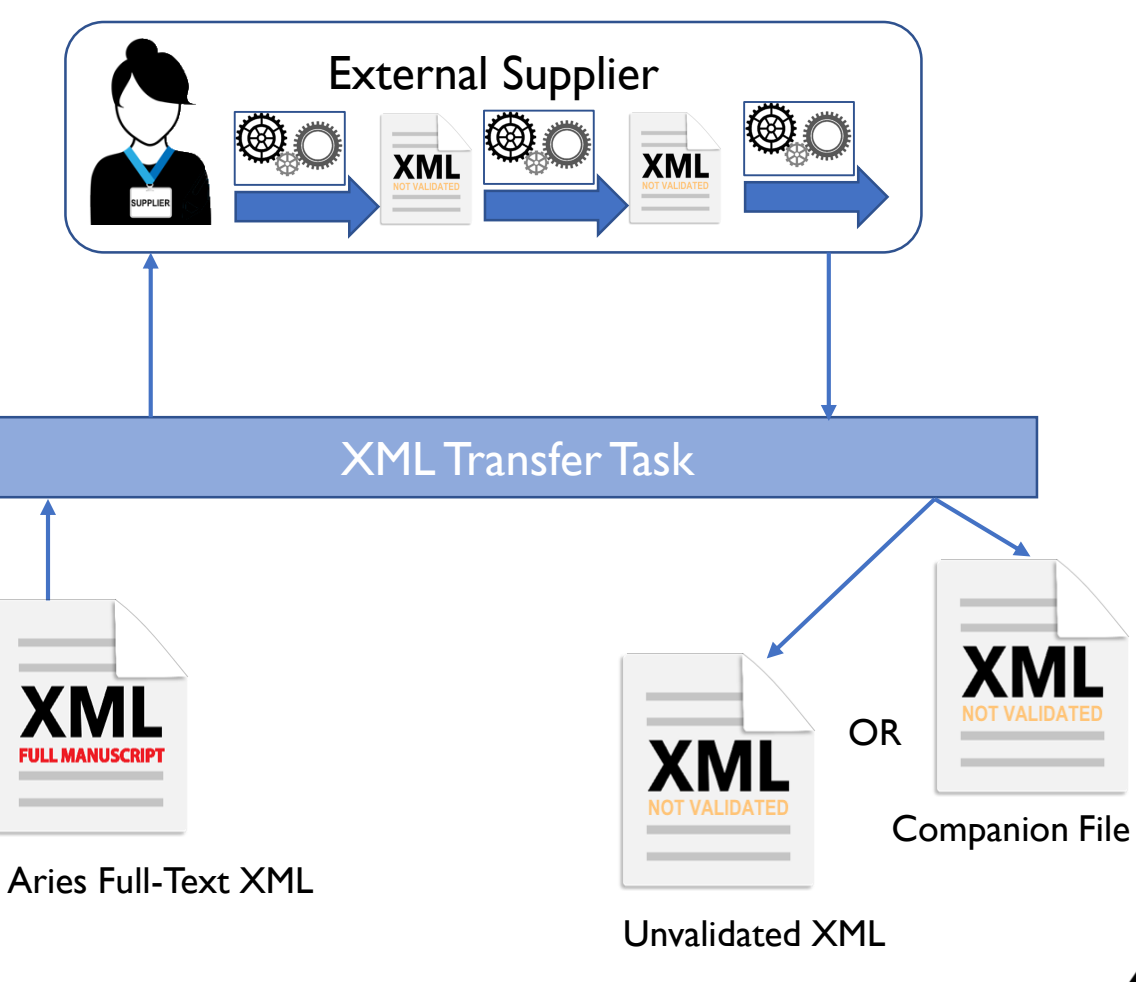

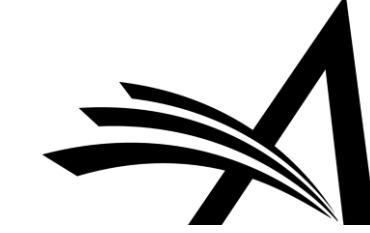

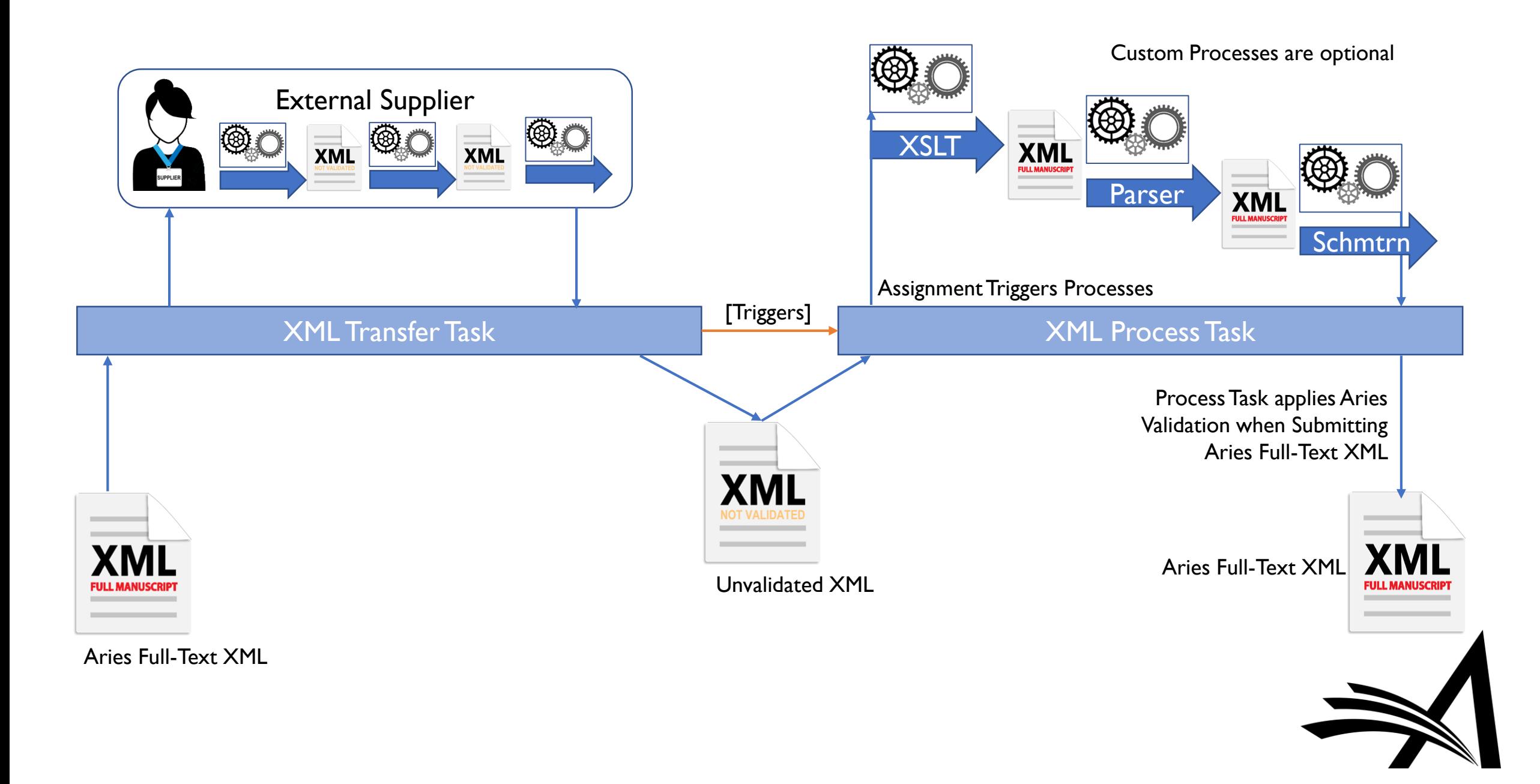

### And more for Phase 2

- Continue to develop ideas
- More Editing Tools
	- E.g. more suggested Improvements
- More XML Task Types, e.g.:
	- Auto-pagination
	- PDF Rendering

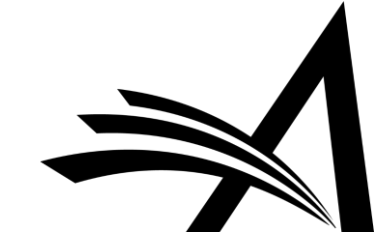

# Phase 3

Bringing it forward

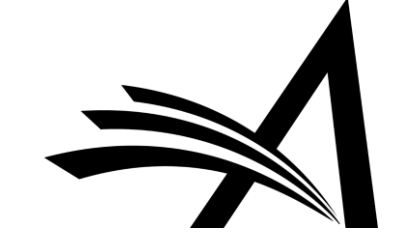

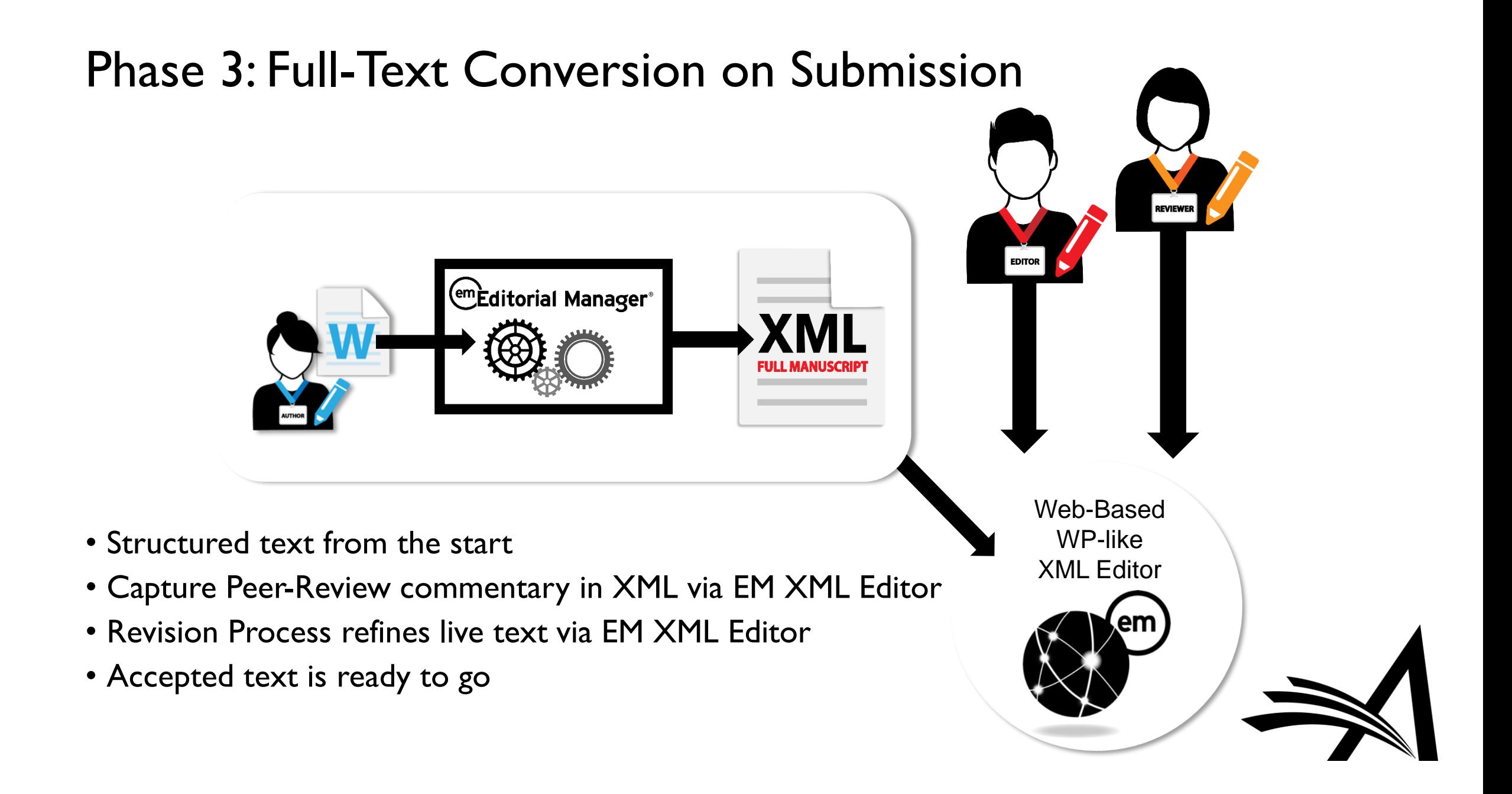

# The end

Any Questions? Workflow examples?

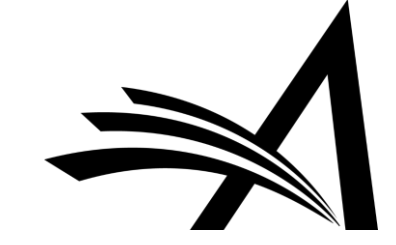

### Example Workflow: Copy Edit, Convert and Proof

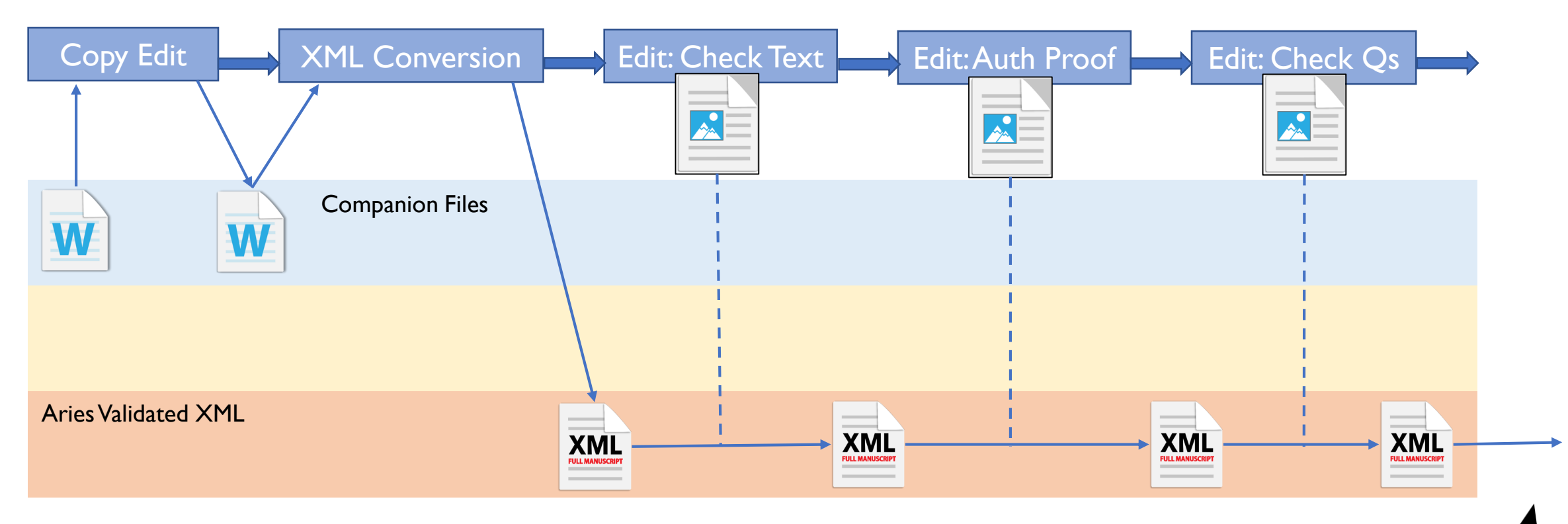

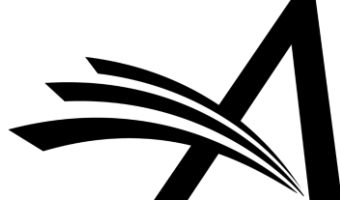

### Example Workflow: 3<sup>rd</sup> Party Conversion

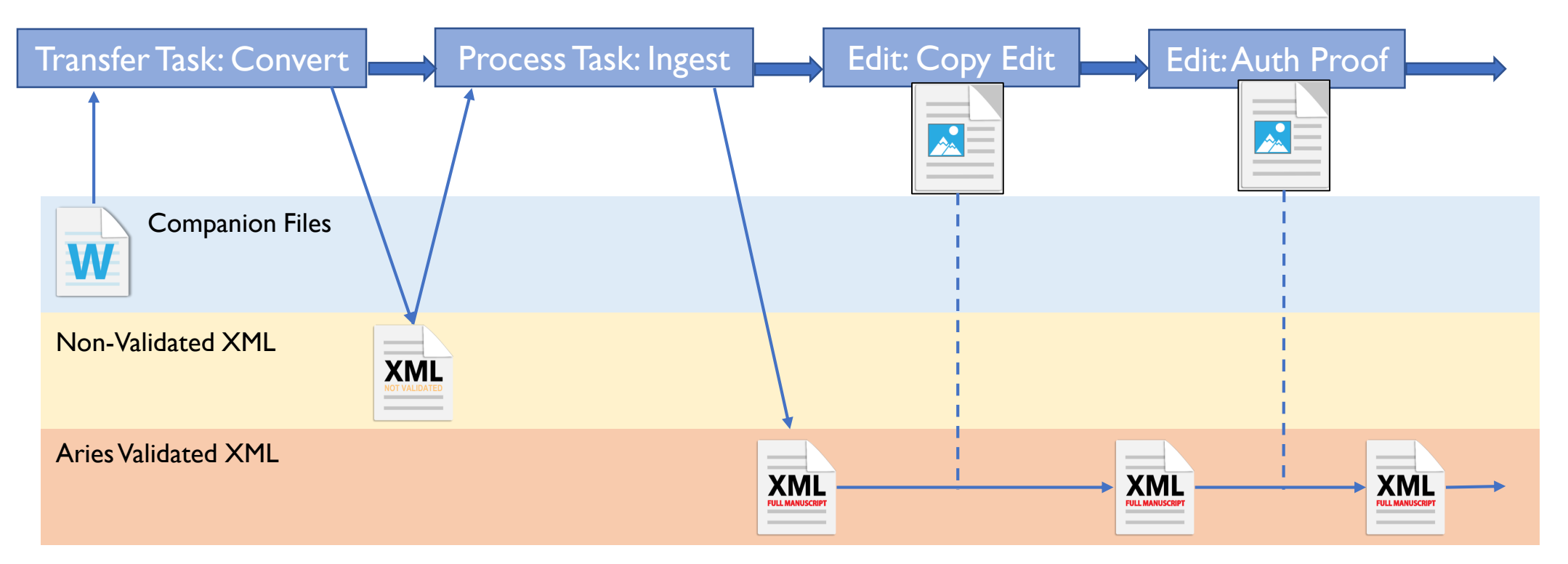

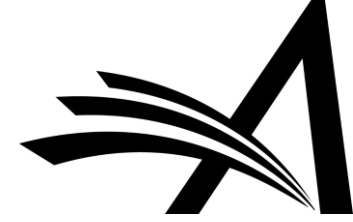

### Example Workflow: Post-Editing Delivery

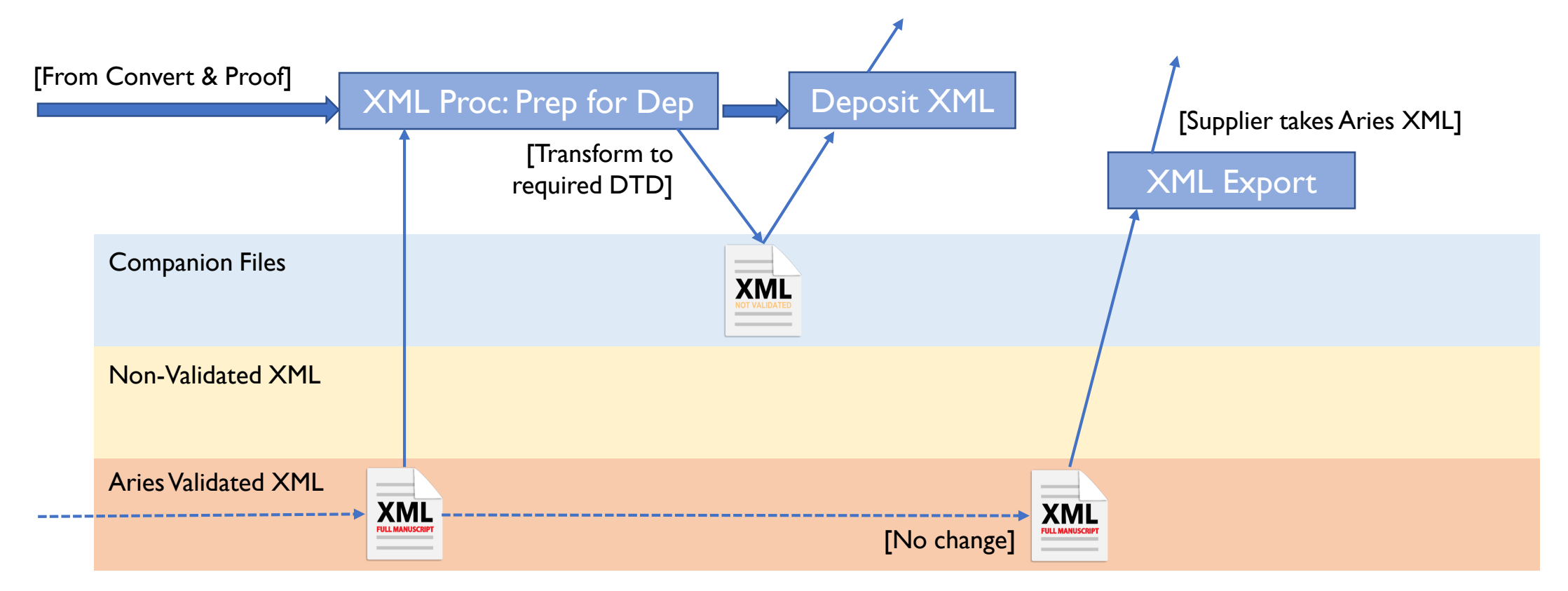

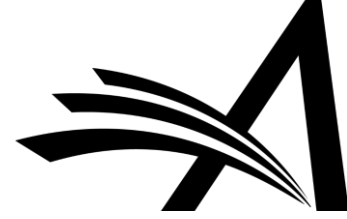